## **FYJC 1st Semester Practical Examination 2019-20 Questions Computer Science – II For All Divisions**

**1. A)**Create a simple HTML page on any of the following topics: College Profile, ComputerManufacturer or Software Development Company.The page must consist of at least 3 paragraphs of text. The page must have an appropriate title, background color or background image, and hyper-links to other pages. The paragraphs must have text consisting of different colors and styles in terms of alignment and Font Size. **[20 MARKS]**

**B)** Save the file and view the same using any HTML Browser. Verify functioning of the Hyper-links. **[10 MARKS]**

----------------------------------------------------------------------------------------------------------------

**3. A)** Create 2 web pages in HTML. First page must consists of a scrolling marquee displaying an heading as **Cricket**, and a paragraph of 2-3 lines. Both the pages must have an appropriate title, different background colour/image. The first page must be linked to second page and vice-versa. **[20 MARKS]**

**B)** Save the file and view the same using any HTML Browser. Verify functioning of the Hyper-link. **[10 MARKS]**

**4. A)** Create 2 web pages in HTML. The first web page must display following equation:

\_\_\_\_\_\_\_\_\_\_\_\_\_\_\_\_\_\_\_\_\_\_\_\_\_\_\_\_\_\_\_\_\_\_\_\_\_\_\_\_\_\_\_\_\_\_\_\_\_\_\_\_\_\_\_\_\_\_\_\_\_\_\_\_\_\_\_\_

$$
2H_2+O_2=-2H_2O
$$

The page must display background color and also an image, such that when the same is viewed through a browser and the mouse is placed (hovered) on the image, an appropriate text message should be displayed. The image itself should also act as hyperlink to another page.

The other page must display the heading "Save Water" in the center area of webpage. The first page must be linked to the second page and vice-versa. Both the pages must display a suitable title. **[20 MARKS]**

**B)** Save the file and view the same using any HTML Browser. Verify functioning of the Hyper-link. **[10 MARKS]**

**5. A)** Create a simple HTML page that consists of a scrolling marquee displaying an appropriate heading. The page must have an appropriate title, background color.This page must consist of below mentioned nested list.

\_\_\_\_\_\_\_\_\_\_\_\_\_\_\_\_\_\_\_\_\_\_\_\_\_\_\_\_\_\_\_\_\_\_\_\_\_\_\_\_\_\_\_\_\_\_\_\_\_\_\_\_\_\_\_\_\_\_\_\_\_\_\_\_\_\_\_

\_\_\_\_\_\_\_\_\_\_\_\_\_\_\_\_\_\_\_\_\_\_\_\_\_\_\_\_\_\_\_\_\_\_\_\_\_\_\_\_\_\_\_\_\_\_\_\_\_\_\_\_\_\_\_\_\_\_\_\_\_\_\_\_\_\_\_\_\_\_\_\_\_\_\_\_\_\_\_\_\_\_\_\_\_\_

## **[20**

## **MARKS]**

## C++ DATA TYPES

- I. Built in
	- 1. Integral
		- 2. Floating
	- 3. Void
- II. User Defined
	- a. Structure
	- b. Class
	- c. Union
	- d. Enumeration
- II. Derived
	- Arrays
	- Functions
	- Pointers

**B)** Save the file and view the same using any HTML Browser. **[10 MARKS]**

\_\_\_\_\_\_\_\_\_\_\_\_\_\_\_\_\_\_\_\_\_\_\_\_\_\_\_\_\_\_\_\_\_\_\_\_\_\_\_\_\_\_\_\_\_\_\_\_\_\_\_\_\_\_\_\_\_\_\_\_\_\_\_\_\_\_\_\_\_\_\_\_\_

**6. A)** Create a simple HTML page that consist of an appropriate title, background color or background image. **[20 MARKS]**

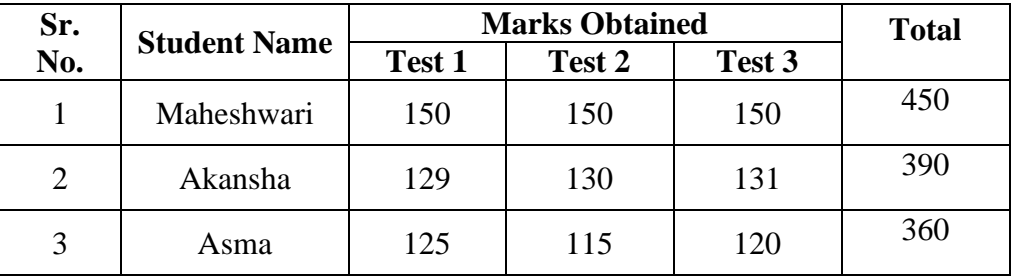

\_\_\_\_\_\_\_\_\_\_\_\_\_\_\_\_\_\_\_\_\_\_\_\_\_\_\_\_\_\_\_\_\_\_\_\_\_\_\_\_\_\_\_\_\_\_\_\_\_\_\_\_\_\_\_\_\_\_\_\_\_\_\_\_\_\_\_\_\_\_\_\_\_

**B)** Save the file and view the same using any HTML Browser. **[10 MARKS]**

**7. A)** Create a simple HTML page that consists of a scrolling marquee displaying an appropriate heading as **Chemical Formulae**. The page must consist of below mentioned list: **[20 MARKS]**

- $\bullet$  H<sub>2</sub>O
- $\bullet$  H<sub>2</sub>SO<sub>4</sub>
- $\bullet$  HNO<sub>3</sub>

The first page must be linked to the second page and vice-versa. Both the pages must have an appropriate title, background color. Second page must consist of below mentioned output:

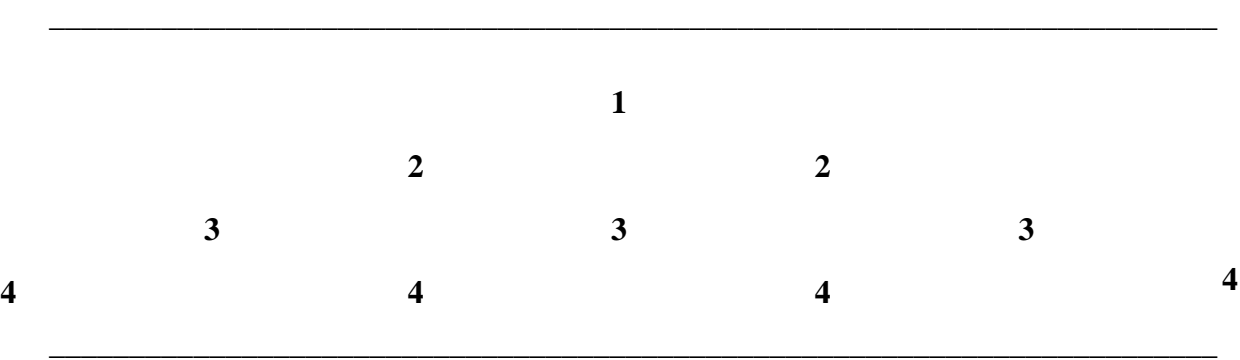

**B)** Save the file and view the same using any HTML Browser. Verify functioning of the Hyper-link. **[10 MARKS]**